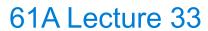

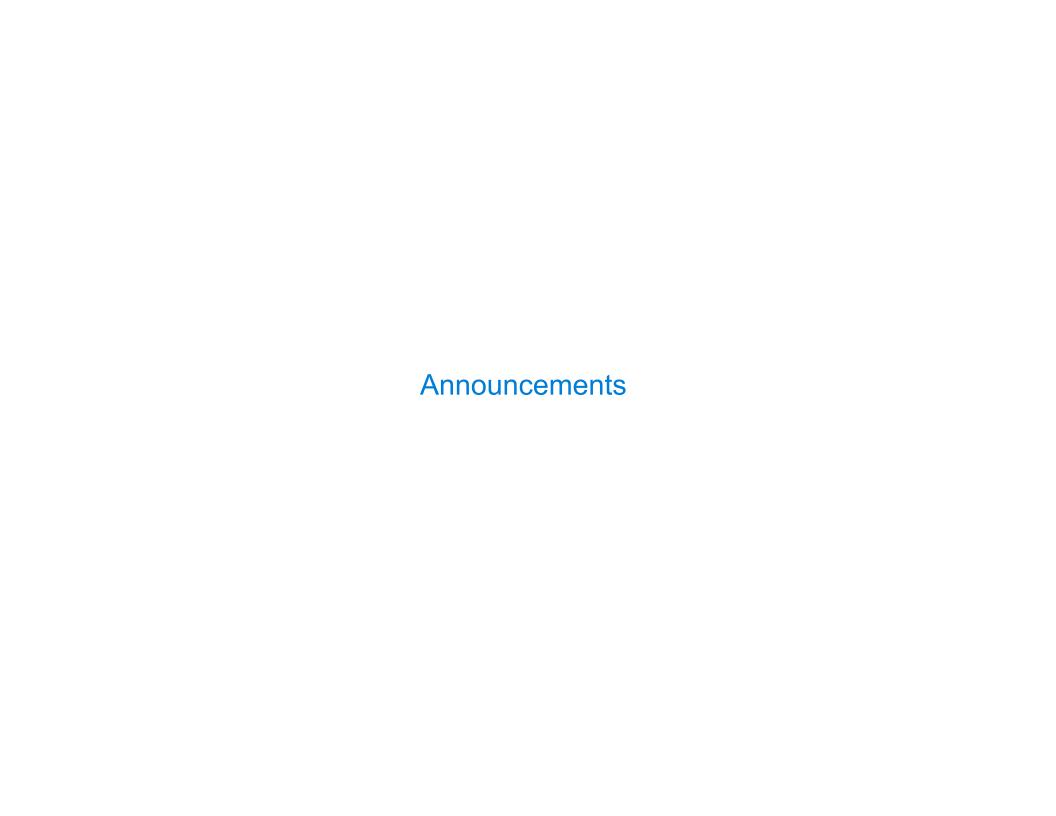

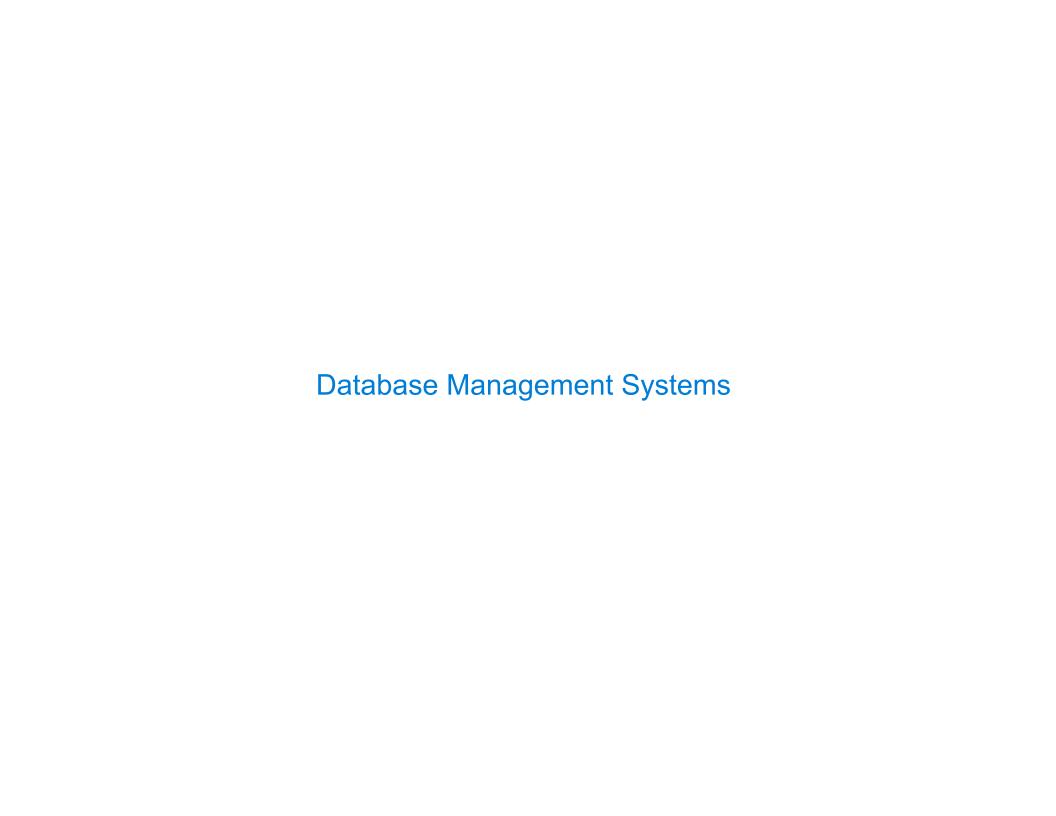

# **Database Management System Architecture**

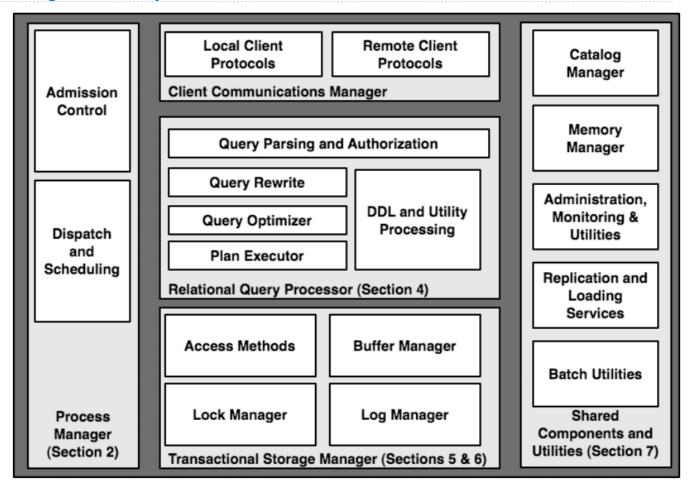

The manner in which tables are filtered, sorted, and joined affects execution time

The manner in which tables are filtered, sorted, and joined affects execution time

```
Select the parents of curly-furred dogs:

select parent from parents, dogs

where child = name and fur = "curly";
```

The manner in which tables are filtered, sorted, and joined affects execution time

```
Select the parents of curly-furred dogs:

select parent from parents, dogs

where child = name and fur = "curly";
```

The manner in which tables are filtered, sorted, and joined affects execution time

```
Select the parents of curly-furred dogs:
```

```
select parent from parents, dogs
where child = name and fur = "curly";
```

The manner in which tables are filtered, sorted, and joined affects execution time

Select the parents of curly-furred dogs:

```
select parent from parents, dogs
where child = name and fur = "curly";
```

The manner in which tables are filtered, sorted, and joined affects execution time

Select the parents of curly-furred dogs:

```
select parent from parents, dogs
where child = name and fur = "curly";
```

Join all rows of parents to all rows of dogs, filter by child = name and fur = "curly"

The manner in which tables are filtered, sorted, and joined affects execution time

Select the parents of curly-furred dogs:

```
select parent from parents, dogs
where child = name and fur = "curly";
```

Join all rows of parents to all rows of dogs, filter by child = name and fur = "curly"

Join only rows of parents and dogs where child = name, filter by fur = "curly"

The manner in which tables are filtered, sorted, and joined affects execution time

Select the parents of curly-furred dogs:

```
select parent from parents, dogs
where child = name and fur = "curly";
```

Join all rows of parents to all rows of dogs, filter by child = name and fur = "curly"

Join only rows of parents and dogs where child = name, filter by fur = "curly"

Filter dogs by fur = "curly", join result with all rows of parents, filter by child = name

The manner in which tables are filtered, sorted, and joined affects execution time

Select the parents of curly-furred dogs:

```
select parent from parents, dogs
where child = name and fur = "curly";
```

Join all rows of parents to all rows of dogs, filter by child = name and fur = "curly"

Join only rows of parents and dogs where child = name, filter by fur = "curly"

Filter dogs by fur = "curly", join result with all rows of parents, filter by child = name

Filter dogs by fur = "curly", join only rows of result and parents where child = name

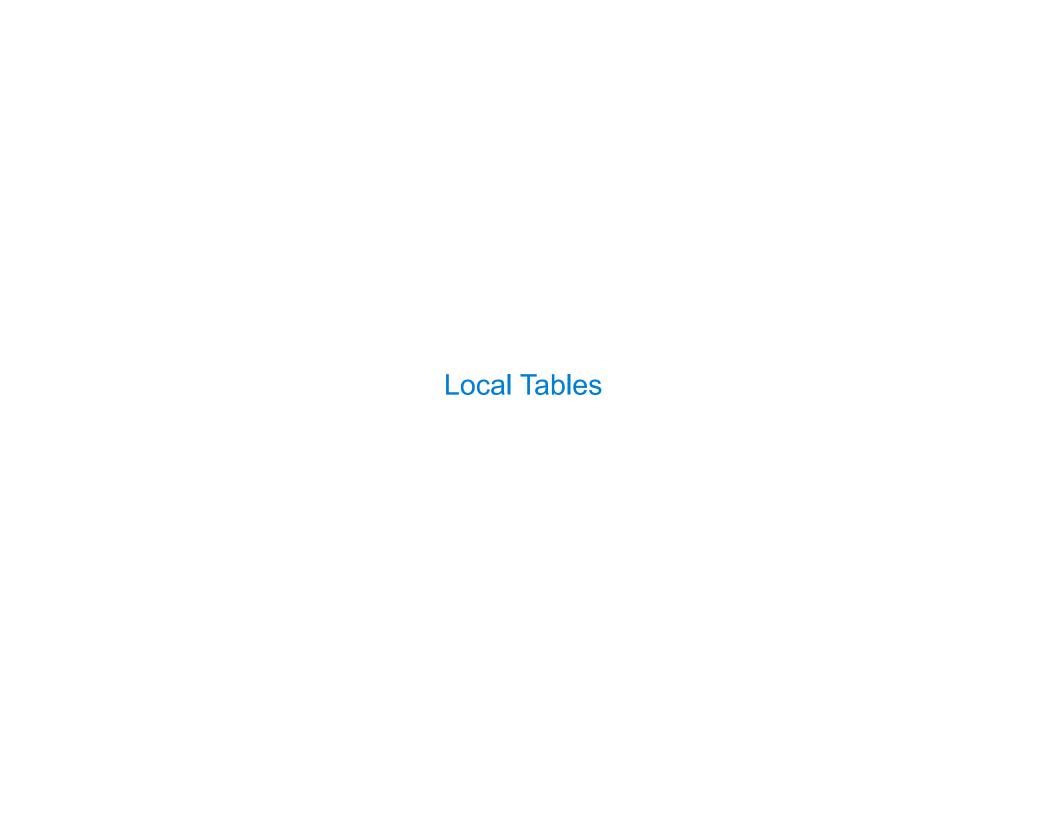

A create table statement names a table globally

A create table statement names a table globally

```
create table parents as
 select "abraham" as parent, "barack" as child union
                           , "clinton"
 select "abraham"
                                              union
 select "delano"
                           , "herbert"
                                              union
 select "fillmore"
                           , "abraham"
                                           union
                           , "delano"
 select "fillmore"
                                            union
 select "fillmore"
                           , "grover"
                                              union
 select "eisenhower"
                           , "fillmore";
```

A create table statement names a table globally

```
create table parents as
 select "abraham" as parent, "barack" as child union
 select "abraham"
                           , "clinton"
                                               union
 select "delano"
                           , "herbert"
                                               union
 select "fillmore"
                           , "abraham"
                                               union
                           , "delano"
 select "fillmore"
                                              union
 select "fillmore"
                           , "grover"
                                               union
 select "eisenhower"
                           , "fillmore";
```

#### parents:

| Parent     | Child    |
|------------|----------|
| abraham    | barack   |
| abraham    | clinton  |
| delano     | herbert  |
| fillmore   | abraham  |
| fillmore   | delano   |
| fillmore   | grover   |
| eisenhower | fillmore |

A create table statement names a table globally

create table parents as
select "abraham" as parent, "barack" as child union
...

#### parents:

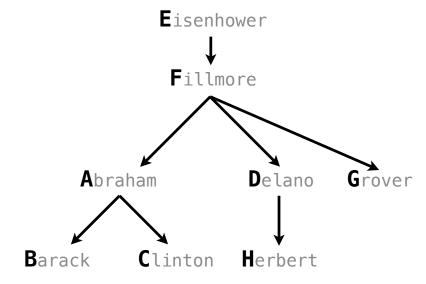

A create table statement names a table globally

A with clause of a select statement names a table that is local to the statement

create table parents as
select "abraham" as parent, "barack" as child union
...

#### parents:

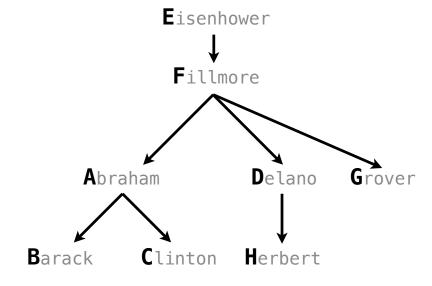

A create table statement names a table globally

A with clause of a select statement names a table that is local to the statement

create table parents as
select "abraham" as parent, "barack" as child union

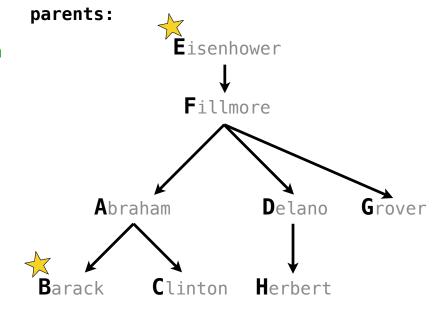

A create table statement names a table globally

A with clause of a select statement names a table that is local to the statement

create table parents as
select "abraham" as parent, "barack" as child union

Fillmore

Abraham Delano Grover

Barack Clinton Herbert

parents:

select parent from ...

A create table statement names a table globally

A with clause of a select statement names a table that is local to the statement

create table parents as
select "abraham" as parent, "barack" as child union
...

with

select parent from ...

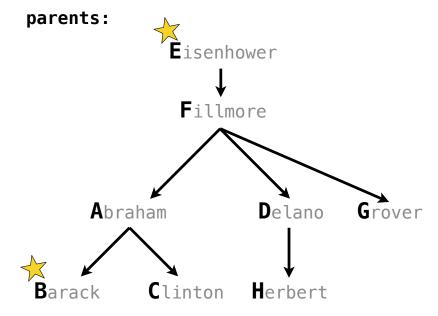

select parent from ...

```
A create table statement names a table globally

A with clause of a select statement names a table that is local to the statement create table parents as select "abraham" as parent, "barack" as child union ...

with best(dog) as (

Abraham

Del
```

3

Delano

Herbert

Clinton

select parent from ...

A create table statement names a table globally

8

Delano

Herbert

Clinton

select parent from ...

```
A create table statement names a table globally
A with clause of a select statement names a table that is local to the statement
                                                        parents:
create table parents as
  select "abraham" as parent, "barack" as child union
  . . .
with
  best(dog) as (
    select "eisenhower" union
                                                               Abraham
    select "barack"
```

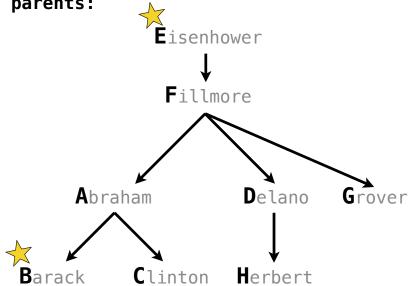

select parent from ...

```
A create table statement names a table globally

A with clause of a select statement names a table that is local to the statement

create table parents as

select "abraham" as parent, "barack" as child union

...

with

best(dog) as (

select "eisenhower" union

select "barack"

)

Abraham

Delano

Gro
```

Clinton

Herbert

A create table statement names a table globally

A with clause of a select statement names a table that is local to the statement

```
create table parents as
  select "abraham" as parent, "barack" as child union
...
with
  best(dog) as (
    select "eisenhower" union
    select "barack"
  )
select parent from ...
best:
    dog
    eisenhower
    barack
barack
```

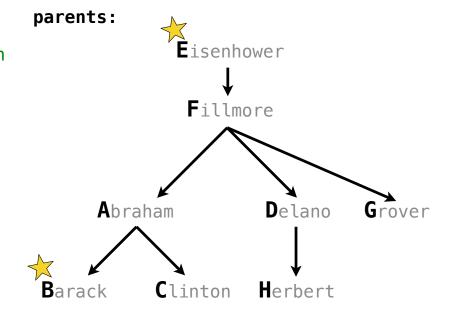

A create table statement names a table globally

A with clause of a select statement names a table that is local to the statement create table parents as

parents:

Eisenhower

barack

select "abraham" as parent, "barack" as child union

with
best(dog) as (
 select "eisenhower" union
 select "barack"
best:
 dog
 eisenhower

select parent from parents, best where child=dog;

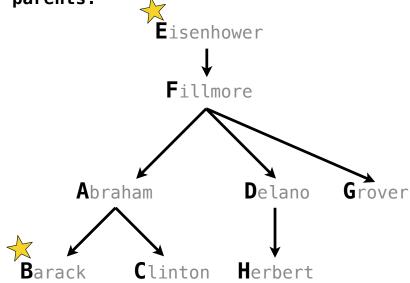

A create table statement names a table globally

A with clause of a select statement names a table that is local to the statement

```
create table parents as
select "abraham" as parent, "barack" as child union

with
best(dog) as (
    select "eisenhower" union
    select "barack"
)

select parent from parents, best where child=dog;
```

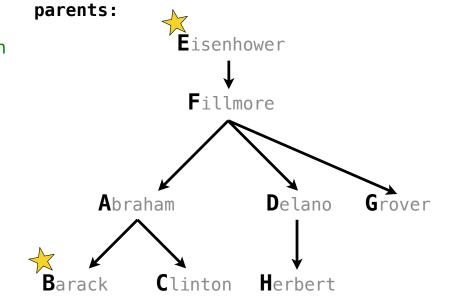

**parent** abraham

A create table statement names a table globally

A with clause of a select statement names a table that is local to the statement

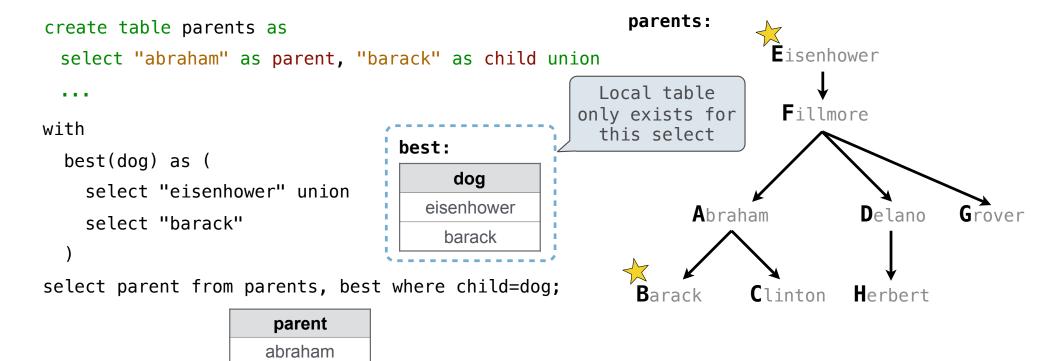

A create table statement names a table globally

A with clause of a select statement names a table that is local to the statement

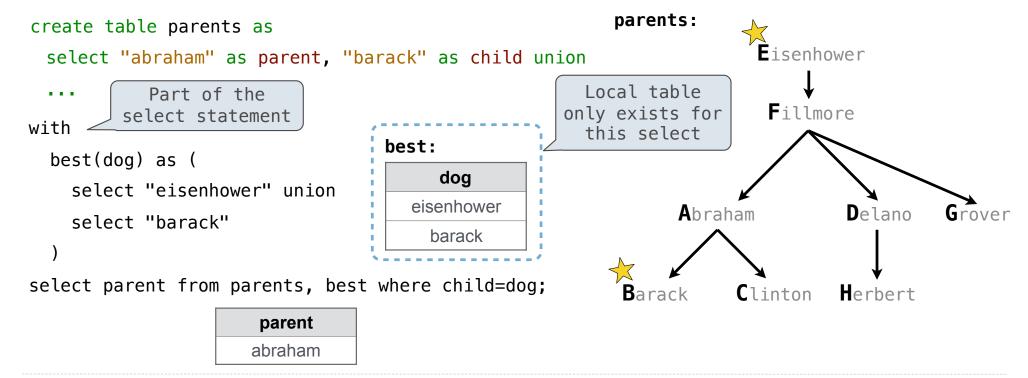

O

A create table statement names a table globally

A with clause of a select statement names a table that is local to the statement

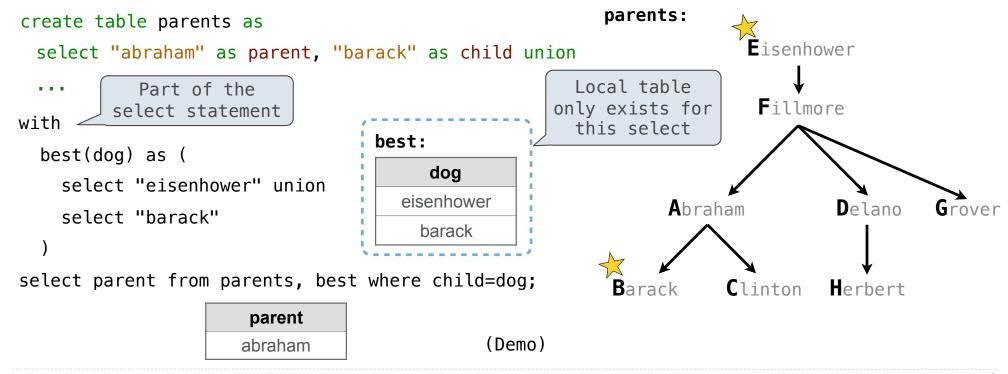

#### parents:

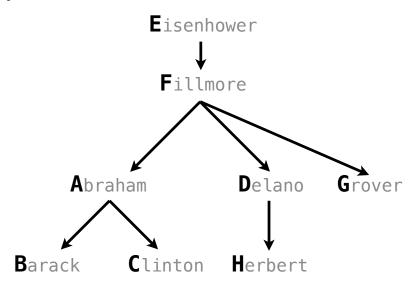

(A) What are appropriate names for the columns in this result?

#### parents:

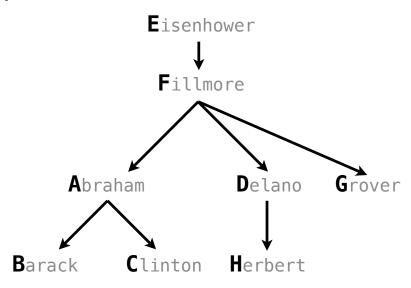

```
(A) What are appropriate names for the columns in this result?
(B) How many rows and columns will result?
with
                                                       parents:
 what(first, second) as (
                                                                     Eisenhower
    select a.child, b.child
           from parents as a, parents as b
                                                                      Fillmore
          where a.parent = b.parent and
                a.child != b.child
                                                                             Delano
                                                             Abraham
select child as _____, second as ____
       from parents, what where parent=first;
                                                        Barack
                                                                   Clinton
                                                                             Herbert
```

```
(A) What are appropriate names for the columns in this result?
(B) How many rows and columns will result?
with
                                                        parents:
siblings
what(first, second) as (
                                                                      Eisenhower
    select a.child, b.child
           from parents as a, parents as b
                                                                       Fillmore
           where a.parent = b.parent and
                 a.child != b.child
                                                                               Delano
                                                              Abraham
select child as _____
                      , second as
       from parents, what where parent=first;
                                                                    Clinton
                                                                              Herbert
                                                         Barack
```

- (A) What are appropriate names for the columns in this result?
- (B) How many rows and columns will result?

| parent  | child  | first   | second |
|---------|--------|---------|--------|
| abraham | barack | abraham | delano |

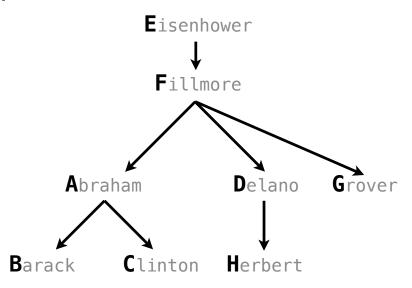

- (A) What are appropriate names for the columns in this result?
- (B) How many rows and columns will result?

| parent  | child  | first   | second |  |
|---------|--------|---------|--------|--|
| abraham | barack | abraham | delano |  |

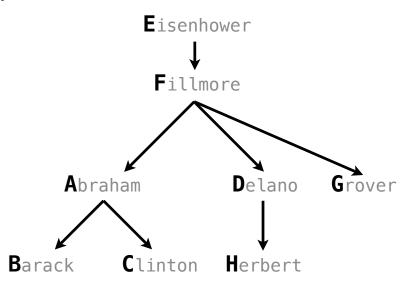

- (A) What are appropriate names for the columns in this result?
- (B) How many rows and columns will result?

| parent  | child  | first   | second |  |
|---------|--------|---------|--------|--|
| abraham | barack | abraham | delano |  |

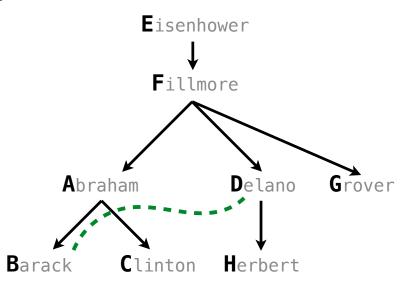

with

- (A) What are appropriate names for the columns in this result?
- (B) How many rows and columns will result?

nephew

# parentchildfirstsecondabrahambarackabrahamdelano

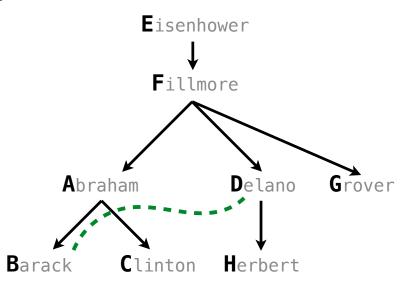

- (A) What are appropriate names for the columns in this result?
- (B) How many rows and columns will result?

nephew

uncle

| parent  | <del>-child-</del> | first   | <del>-second-</del> |  |  |
|---------|--------------------|---------|---------------------|--|--|
| abraham | barack             | abraham | delano              |  |  |

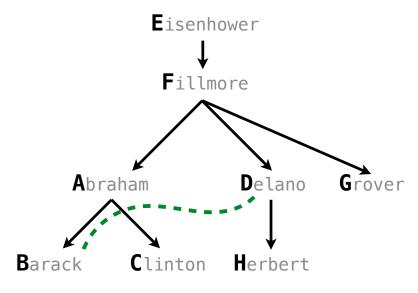

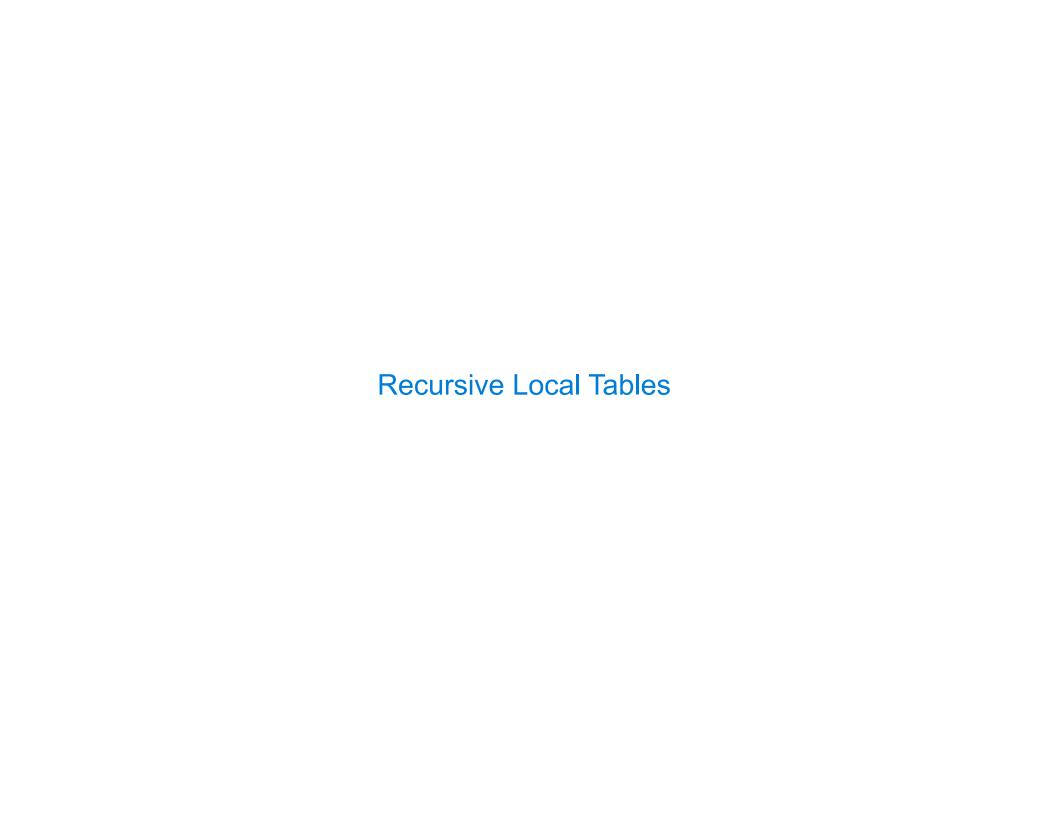

| ocal Tables can | be Declared F | Recursively | <br> |  |
|-----------------|---------------|-------------|------|--|
|                 |               |             |      |  |
|                 |               |             |      |  |
|                 |               |             |      |  |
|                 |               |             |      |  |
|                 |               |             |      |  |
|                 |               |             |      |  |
|                 |               |             |      |  |
|                 |               |             |      |  |
|                 |               |             | <br> |  |

An ancestor is your parent or an ancestor of your parent

An ancestor is your parent or an ancestor of your parent

```
create table parents as
select "abraham" as parent, "barack" as child union
```

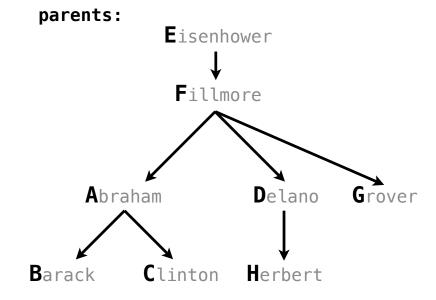

11

An ancestor is your parent or an ancestor of your parent

```
create table parents as
select "abraham" as parent, "barack" as child union
```

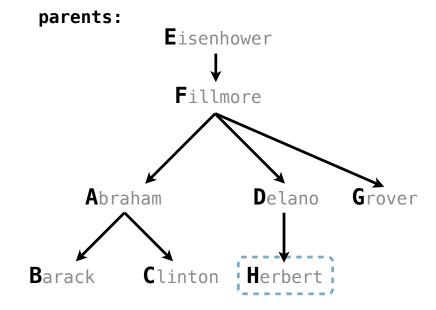

11

```
An ancestor is your parent or an ancestor of your parent
```

```
create table parents as
select "abraham" as parent, "barack" as child union
...
```

ancestors(ancestor, descendent)

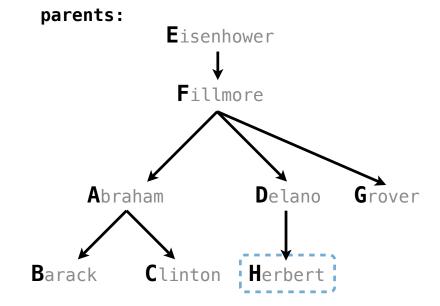

```
An ancestor is your parent or an ancestor of your parent

create table parents as
select "abraham" as parent, "barack" as child union

...

ancestors(ancestor, descendent) as (
select parent, child from parents union
select ancestor, child
from ancestors, parents
where parent = descendent

parents:

Abraham

Abraham

Barack
Clinton
```

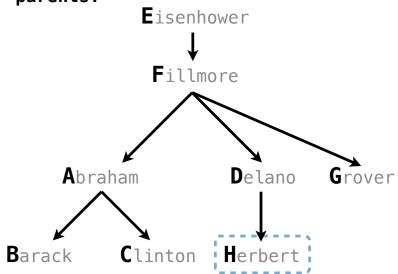

```
An ancestor is your parent or an ancestor of your parent
                                                         parents:
create table parents as
                                                                     Eisenhower
 select "abraham" as parent, "barack" as child union
                                                                      Fillmore
with
  ancestors(ancestor, descendent) as (
                                                              Abraham
                                                                              Delano
    select parent, child from parents union
    select ancestor, child
           from ancestors, parents
                                                                   Clinton
                                                        Barack
           where parent = descendent
select ancestor from ancestors where descendent="herbert";
```

```
An ancestor is your parent or an ancestor of your parent
                                                           parents:
create table parents as
                                                                       Eisenhower
 select "abraham" as parent, "barack" as child union
                                                                        Fillmore
with
  ancestors(ancestor, descendent) as (
                                                               Abraham
                                                                               Delano
    select parent, child from parents union
    select ancestor, child
           from ancestors, parents
                                                                     Clinton
                                                         Barack
           where parent = descendent
                                                                         ancestor
                                                                          delano
select ancestor from ancestors where descendent="herbert";
                                                                          fillmore
                                                                        eisenhower
```

| $\sim$ 1 $\sim$ 1 |   |         | <u></u> |               |        |               |     |            |    |
|-------------------|---|---------|---------|---------------|--------|---------------|-----|------------|----|
|                   |   | lames   | tor     |               | COLUMN | 1/0           |     | <b>~</b> I | 00 |
|                   | \ |         | 1 ( ) [ | $\overline{}$ |        | $\vee \vdash$ |     | _)         |    |
|                   |   | Idilloo |         |               | COGIOI | V             | ιчк | "          |    |

```
create table odds as
  with
    odds(n) as (
     select 1 union
     select n+2 from odds where n < 15
  )
  select n from odds;</pre>
```

```
create table odds as
with
  odds(n) as (
  select 1 union
  select n+2 from odds where n < 15
)
select n from odds;</pre>

n

odds:
  n

5

5

11

13

13

15
```

```
create table odds as
with

odds(n) as (
    select 1 union
    select n+2 from odds where n < 15;
)
select n from odds;</pre>

n

odds:
    n

5

5

11

13

13

15
```

To create a table with a global name, you need to select the contents of the local table

```
create table odds as
with
odds(n) as (
    select 1 union
    select n+2 from odds where n < 15
)
select n from odds;</pre>

n

odds:
    n

5

5

11

13

15
```

Which names above can change without affecting the result?

To create a table with a global name, you need to select the contents of the local table

```
create table odds as
with

odds(n) as (
    select 1 union
    select n+2 from odds where n < 15
)
select n from odds;</pre>

odds:
    n

1
3
5
7
9
11
13
13
```

Which names above can change without affecting the result?

Recursive table definitions are only possible within a with clause

Recursive table definitions are only possible within a with clause

No mutual recursion: two or more tables cannot be defined in terms of each other

Recursive table definitions are only possible within a with clause

No mutual recursion: two or more tables cannot be defined in terms of each other

```
with
  odds(x) as (
    select 1 union select x+1 from evens
),
  evens(x) as (
    select x+1 from odds
)
select x from odds
```

Recursive table definitions are only possible within a with clause

No mutual recursion: two or more tables cannot be defined in terms of each other

```
with
    odds(x) as (
        select 1 union select x+1 from evens
),
    evens(x) as (
        select x+1 from odds
    )
    select x from odds
```

Recursive table definitions are only possible within a with clause

No mutual recursion: two or more tables cannot be defined in terms of each other

```
with
   odds(x) as (
      select 1 union select x+1 from evens
),
   evens(x) as (
      select x+1 from odds
   )
   select x from odds
```

No tree recursion: the table being defined can only appear once in a from clause

Recursive table definitions are only possible within a with clause No mutual recursion: two or more tables cannot be defined in terms of each other with odds(x) as ( select 1 union select x+1 from evens evens(x) as ( select x+1 from odds select x from odds No tree recursion: the table being defined can only appear once in a from clause with ints(x) as ( select 1 union select x−1 from ints union select x+1 from ints select x from ints;

Recursive table definitions are only possible within a with clause No mutual recursion: two or more tables cannot be defined in terms of each other with odds(x) as ( select 1 union select x+1 from evens evens(x) as ( select x+1 from odds select x from odds No tree recursion: the table being defined can only appear once in a from clause with ints(x) as ( select 1 union select x−1 from ints union select x+1 from ints select x from ints;

```
Recursive table definitions are only possible within a with clause
No mutual recursion: two or more tables cannot be defined in terms of each other
         with
           odds(x) as (
             select 1 union select x+1 from evens
           evens(x) as (
             select x+1 from odds
         select x from odds
No tree recursion: the table being defined can only appear once in a from clause
         with
                                                    with
           ints(x) as (
                                                      ints(x) as (
             select 1 union
                                                        select 1 union
             select x−1 from ints union
                                                        select a.x + b.x
             select x+1 from ints
                                                               from ints as a, ints as b
         select x from ints:
                                                    select x from ints;
```

Recursive table definitions are only possible within a with clause No mutual recursion: two or more tables cannot be defined in terms of each other with odds(x) as ( select 1 union select x+1 from evens evens(x) as ( select x+1 from odds select x from odds No tree recursion: the table being defined can only appear once in a from clause with with ints(x) as ( ints(x) as ( select 1 union select 1 union select x−1 from ints union select a.x + b.xselect x+1 from ints from ints as a, ints as b select x from ints: select x from ints;

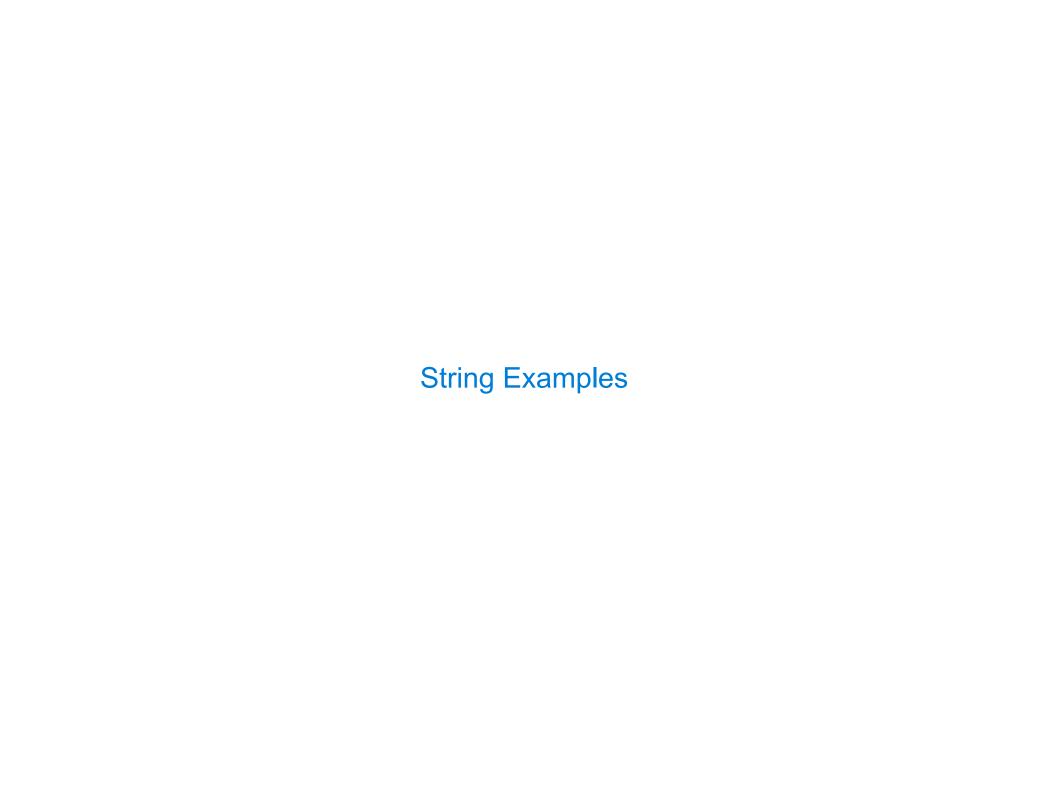

| Language is Recursive |  |  |
|-----------------------|--|--|
|                       |  |  |
|                       |  |  |
|                       |  |  |
|                       |  |  |
|                       |  |  |
|                       |  |  |
|                       |  |  |
|                       |  |  |

Noun phrases can contain relative pronouns that introduce relative clauses

Noun phrases can contain relative pronouns that introduce relative clauses

The dog chased the cat

Noun phrases can contain relative pronouns that introduce relative clauses

The dog chased the cat

that chased the bird

Noun phrases can contain relative pronouns that introduce relative clauses

The dog chased the cat

that chased the bird

The dog chased the cat

that the bird chased

Noun phrases can contain relative pronouns that introduce relative clauses

The dog chased the cat

that chased the bird

The dog chased the cat

that the bird chased

The dog chased the cat

the bird chased

Noun phrases can contain relative pronouns that introduce relative clauses

The dog chased the cat

that chased the bird

The dog chased the cat

that the bird chased

The dog chased the cat

the bird chased

The dog the bird the cat chased chased me

Noun phrases can contain relative pronouns that introduce relative clauses

The dog chased the cat

that chased the bird

The dog chased the cat

that the bird chased

The dog chased the cat

the bird chased

The dog the bird the cat chased chased me
Bulldogs bulldogs bulldogs fight fight

Noun phrases can contain relative pronouns that introduce relative clauses

The dog chased the cat

that chased the bird

The dog chased the cat

that the bird chased

The dog chased the cat

the bird chased

The dog the bird the cat chased chased me Bulldogs bulldogs bulldogs fight fight

(Demo)

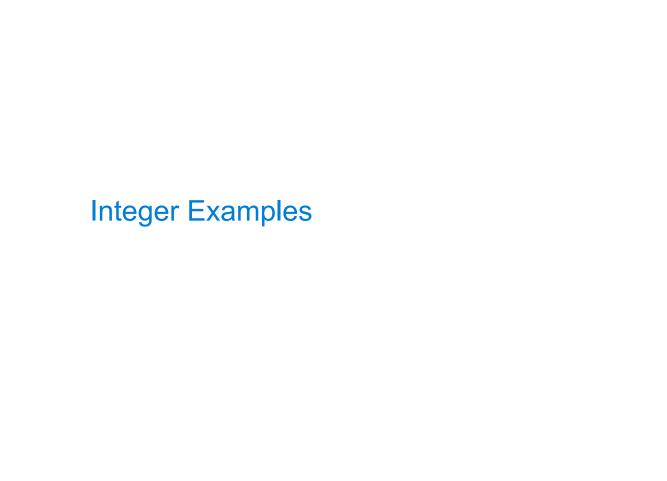

| ١ | h | nu | <b>f</b> _ | h if | n  | rif. | Ta | h | 0          |
|---|---|----|------------|------|----|------|----|---|------------|
| I | ш | μu | ι-         | u    | LP | uι   | ıa | U | <b>100</b> |

A table containing the inputs to a function can be used to map from output to input

# **Input-Output Tables**

A table containing the inputs to a function can be used to map from output to input

```
create table pairs as
with
  i(n) as (
    select 1 union
    select n+1 from i where n < 50
)
select a.n as x, b.n as y from i as a, i as b where a.n <= b.n;</pre>
```

# **Input-Output Tables**

A table containing the inputs to a function can be used to map from output to input

```
create table pairs as
with
  i(n) as (
    select 1 union
    select n+1 from i where n < 50
  )
select a.n as x, b.n as y from i as a, i as b where a.n <= b.n;</pre>
```

What integers can I add/multiply together to get 24?

# **Input-Output Tables**

A table containing the inputs to a function can be used to map from output to input

```
create table pairs as
with
   i(n) as (
    select 1 union
    select n+1 from i where n < 50
   )
select a.n as x, b.n as y from i as a, i as b where a.n <= b.n;
What integers can I add/multiply together to get 24?</pre>
```

(Demo)

All triples a, b, c such that  $a^2 + b^2 = c^2$ 

All triples a, b, c such that  $a^2 + b^2 = c^2$ 

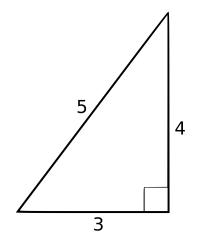

All triples a, b, c such that  $a^2 + b^2 = c^2$ 

| а  | b  | С        |
|----|----|----------|
| 3  | 4  | 5        |
| 5  | 12 | 13       |
| 6  | 8  | 10       |
| 8  | 15 | 17       |
| 9  | 12 | 15       |
| 12 | 16 | 20       |
|    |    |          |
|    |    | /        |
|    |    | $\angle$ |
|    |    |          |

```
All triples a, b, c such that a² + b² = c²

with
  i(n) as (
    select 1 union select n+1 from i where n < 20
  )

select a.n as a, b.n as b, c.n as c

from ______
where _____ and a.n*a.n + b.n*b.n = c.n*c.n;</pre>
```

|   |   | С  | b  | а  |
|---|---|----|----|----|
|   |   | 5  | 4  | 3  |
|   |   | 13 | 12 | 5  |
|   |   | 10 | 8  | 6  |
|   |   | 17 | 15 | 8  |
| 1 |   | 15 | 12 | 9  |
|   |   | 20 | 16 | 12 |
|   | 5 |    |    |    |
|   | 3 |    |    |    |

```
All triples a, b, c such that a² + b² = c²

with
  i(n) as (
    select 1 union select n+1 from i where n < 20
  )

select a.n as a, b.n as b, c.n as c
    from ______ i as a, i as b, i as c

where _____ and a.n*a.n + b.n*b.n = c.n*c.n;</pre>
```

| a     b     c       3     4     5       5     12     13       6     8     10       8     15     17       9     12     15       12     16     20 |    |    |    |     |
|----------------------------------------------------------------------------------------------------|----|----|----|-----|
| 5       12       13         6       8       10         8       15       17         9       12       15         12       16       20             | а  | b  | С  |     |
| 6 8 10<br>8 15 17<br>9 12 15<br>12 16 20                                                                                                    | 3  | 4  | 5  |     |
| 8     15     17       9     12     15       12     16     20                                                                                    | 5  | 12 | 13 |     |
| 9 12 15 12 16 20 5                                                                                                    | 6  | 8  | 10 |     |
| 12 16 20                                                                                                    | 8  | 15 | 17 |     |
| 5                                                                                                    | 9  | 12 | 15 |     |
| - / I                                                                                                    | 12 | 16 | 20 |     |
|                                                                                                    |    |    |    | - / |
|                                                                                                    |    |    |    | /   |
| 3                                                                                                    |    |    |    |     |

```
All triples a, b, c such that a² + b² = c²

with
  i(n) as (
    select 1 union select n+1 from i where n < 20
  )

select a.n as a, b.n as b, c.n as c
    from ______ i as a, i as b, i as c

where _____ a.n < b.n ____ and a.n*a.n + b.n*b.n = c.n*c.n;</pre>
```

| а  | b  | С  |   |   |
|----|----|----|---|---|
| 3  | 4  | 5  |   |   |
| 5  | 12 | 13 |   |   |
| 6  | 8  | 10 |   |   |
| 8  | 15 | 17 |   |   |
| 9  | 12 | 15 |   | / |
| 12 | 16 | 20 |   |   |
|    |    |    | 5 |   |
|    |    |    |   |   |
|    |    |    | 3 |   |

| Example: Fibor | nacci S | sequence |
|----------------|---------|----------|
|----------------|---------|----------|

Computing the next Fibonacci number requires both the previous and current numbers

Computing the next Fibonacci number requires both the previous and current numbers

#### fibs:

| n  |
|----|
| 0  |
| 1  |
| 1  |
| 2  |
| 3  |
| 5  |
| 8  |
| 13 |
|    |

Computing the next Fibonacci number requires both the previous and current numbers

create table fibs as

Computing the next Fibonacci number requires both the previous and current numbers

| n  |
|----|
| 0  |
| 1  |
| 1  |
| 2  |
| 3  |
| 5  |
| 8  |
| 13 |

| previous | current |
|----------|---------|
| 0        | 1       |
| 1        | 1       |
| 1        | 2       |
| 2        | 3       |
| 3        | 5       |
| 5        | 8       |
| 8        | 13      |
| 13       | 21      |

create table fibs as

Computing the next Fibonacci number requires both the previous and current numbers

select \_\_\_\_\_ as n from fib;

fibs:

| n  |
|----|
| 0  |
| 1  |
| 1  |
| 2  |
| 3  |
| 5  |
| 8  |
| 13 |
|    |

fib:

| previous | current |
|----------|---------|
| 0        | 1       |
| 1        | 1       |
| 1        | 2       |
| 2        | 3       |
| 3        | 5       |
| 5        | 8       |
| 8        | 13      |
| 13       | 21      |

Computing the next Fibonacci number requires both the previous and current numbers

#### Local table

| 0<br>1<br>1<br>2<br>3<br>5 | n  |  |
|----------------------------|----|--|
| 1<br>2<br>3<br>5           | 0  |  |
| 2<br>3<br>5                | 1  |  |
| 3 5                        | 1  |  |
| 5                          | 2  |  |
|                            | 3  |  |
| 8                          | 5  |  |
|                            | 8  |  |
| 13                         | 13 |  |

| previous | current                    |
|----------|----------------------------|
| 0        | 1                          |
| 1        | 1                          |
| 1        | 2                          |
| 2        | 3                          |
| 3        | 5                          |
| 5        | 8                          |
| 8        | 13                         |
| 13       | 21                         |
|          | 0<br>1<br>1<br>2<br>3<br>5 |

Computing the next Fibonacci number requires both the previous and current numbers

# Local table

| n  |
|----|
| 0  |
| 1  |
| 1  |
| 2  |
| 3  |
| 5  |
| 8  |
| 13 |

| ib: | previous | current |  |  |
|-----|----------|---------|--|--|
|     | 0        | 1       |  |  |
|     | 1        | 1       |  |  |
|     | 1        | 2       |  |  |
|     | 2        | 3       |  |  |
|     | 3        | 5       |  |  |
|     | 5        | 8       |  |  |
|     | 8        | 13      |  |  |
|     | 13       | 21      |  |  |

Computing the next Fibonacci number requires both the previous and current numbers

Local table

| n  |  |
|----|--|
| 0  |  |
| 1  |  |
| 1  |  |
| 2  |  |
| 3  |  |
| 5  |  |
| 8  |  |
| 13 |  |

| ib: | previous | current |
|-----|----------|---------|
|     | 0        | 1       |
|     | 1        | 1       |
|     | 1        | 2       |
|     | 2        | 3       |
|     | 3        | 5       |
|     | 5        | 8       |
|     | 8        | 13      |
|     | 13       | 21      |

# A Very Interesting Number The mathematician G. H. Hardy once remarked to the mathematician Srinivasa Ramanujan...

# A Very Interesting Number The mathematician G. H. Hardy once remarked to the mathematician Srinivasa Ramanujan... (Demo)